## СВОДНАЯ ВЕДОМОСТЬ РЕЗУЛЬТАТОВ ПРОВЕДЕНИЯ СПЕЦИАЛЬНОЙ ОЦЕНКИ УСЛОВИЙ ТРУДА

Наименование организации: ФЕДЕРАЛЬНОЕ ГОСУДАРСТВЕННОЕ БЮДЖЕТНОЕ УЧРЕЖДЕНИЕ НАУКИ ИНСТИТУТ ЭКОНОМИКИ РОССИЙСКОЙ АКАДЕМИИ НАУК

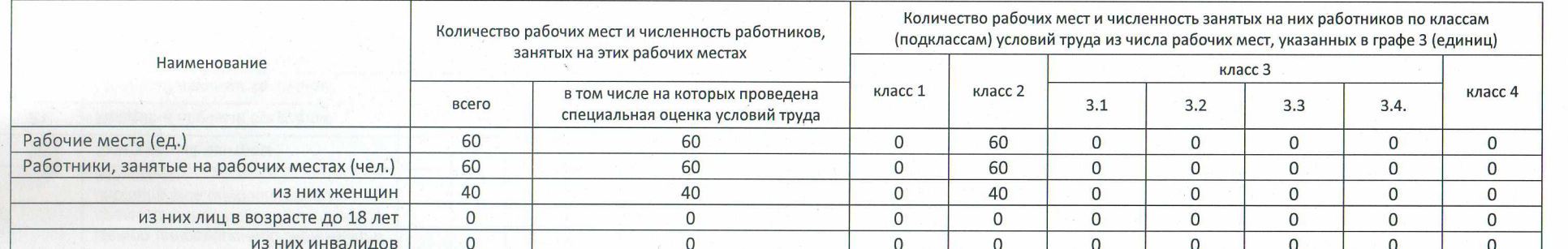

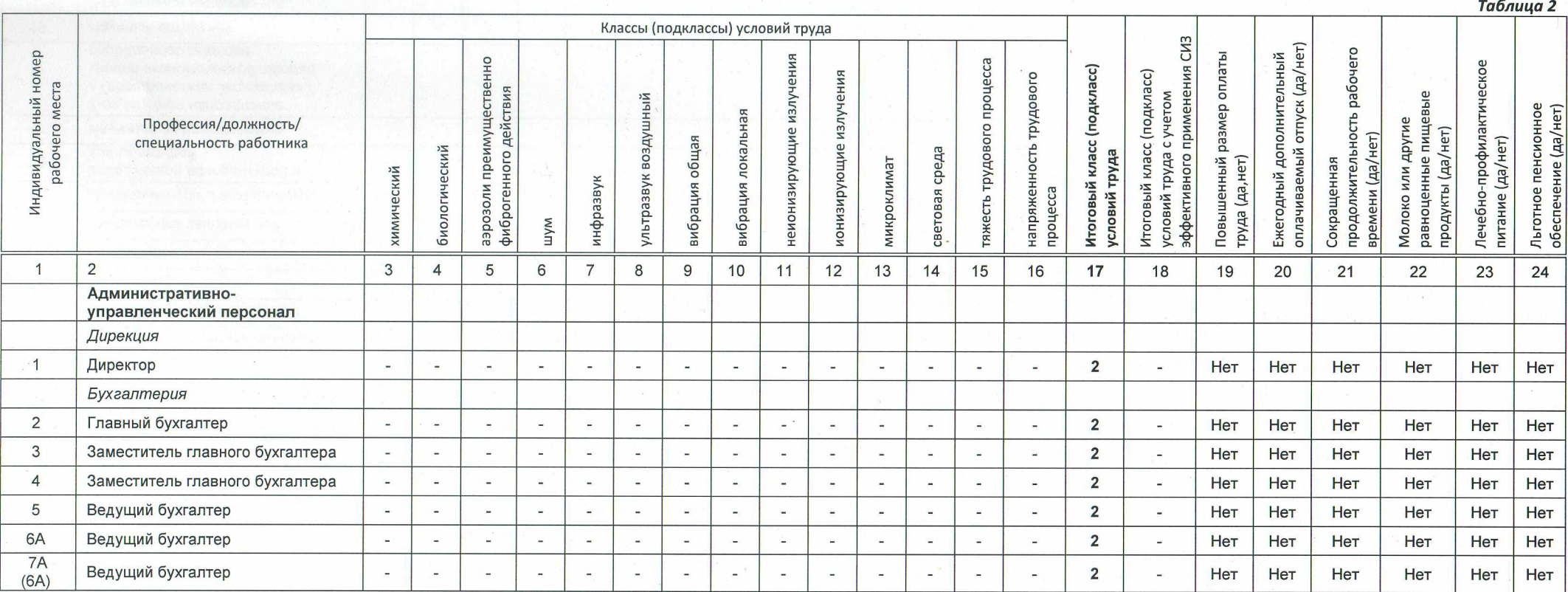

Сводная ведомость результатов проведения специальной оценки условий труда

Таблица 1

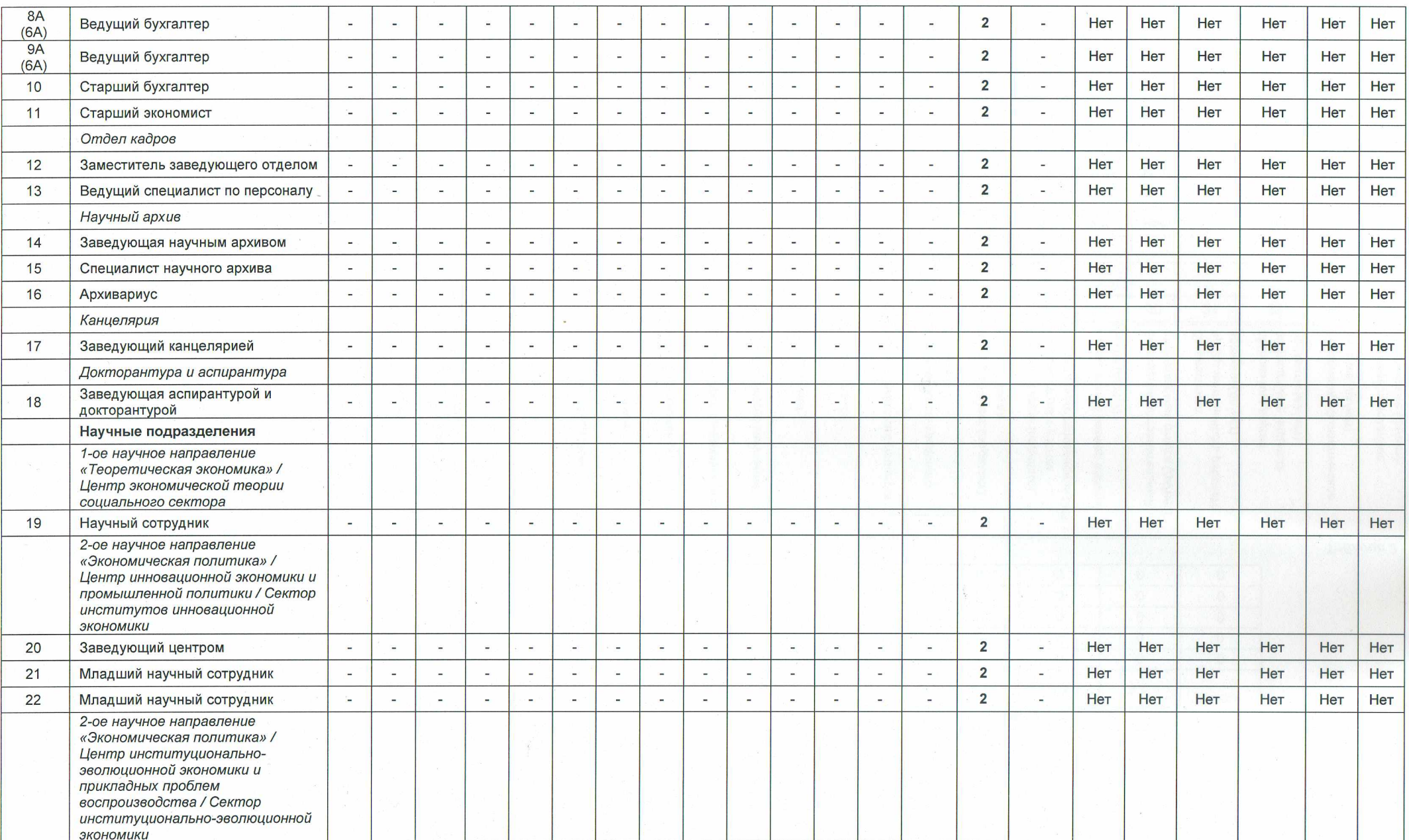

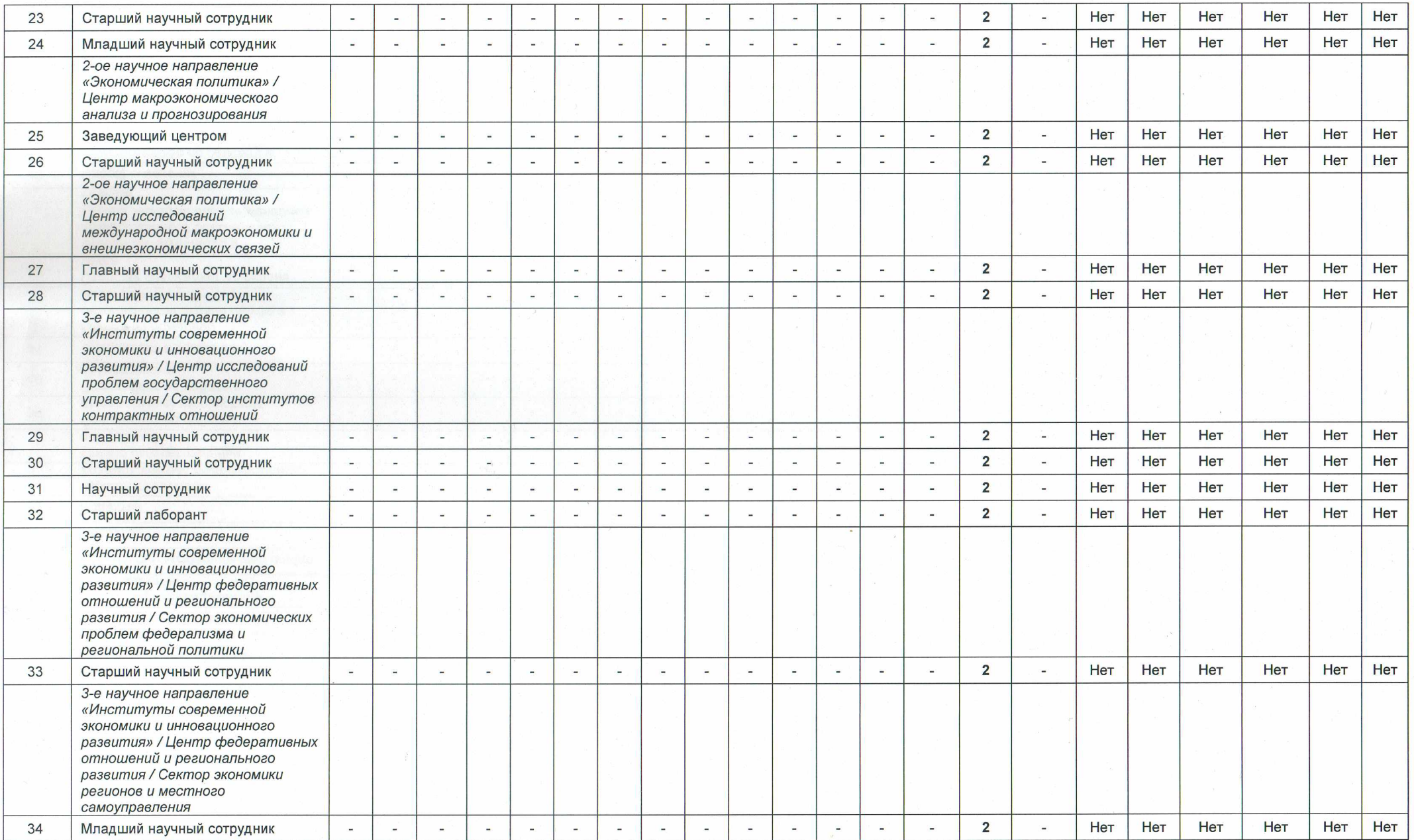

 $\bigcap$ 

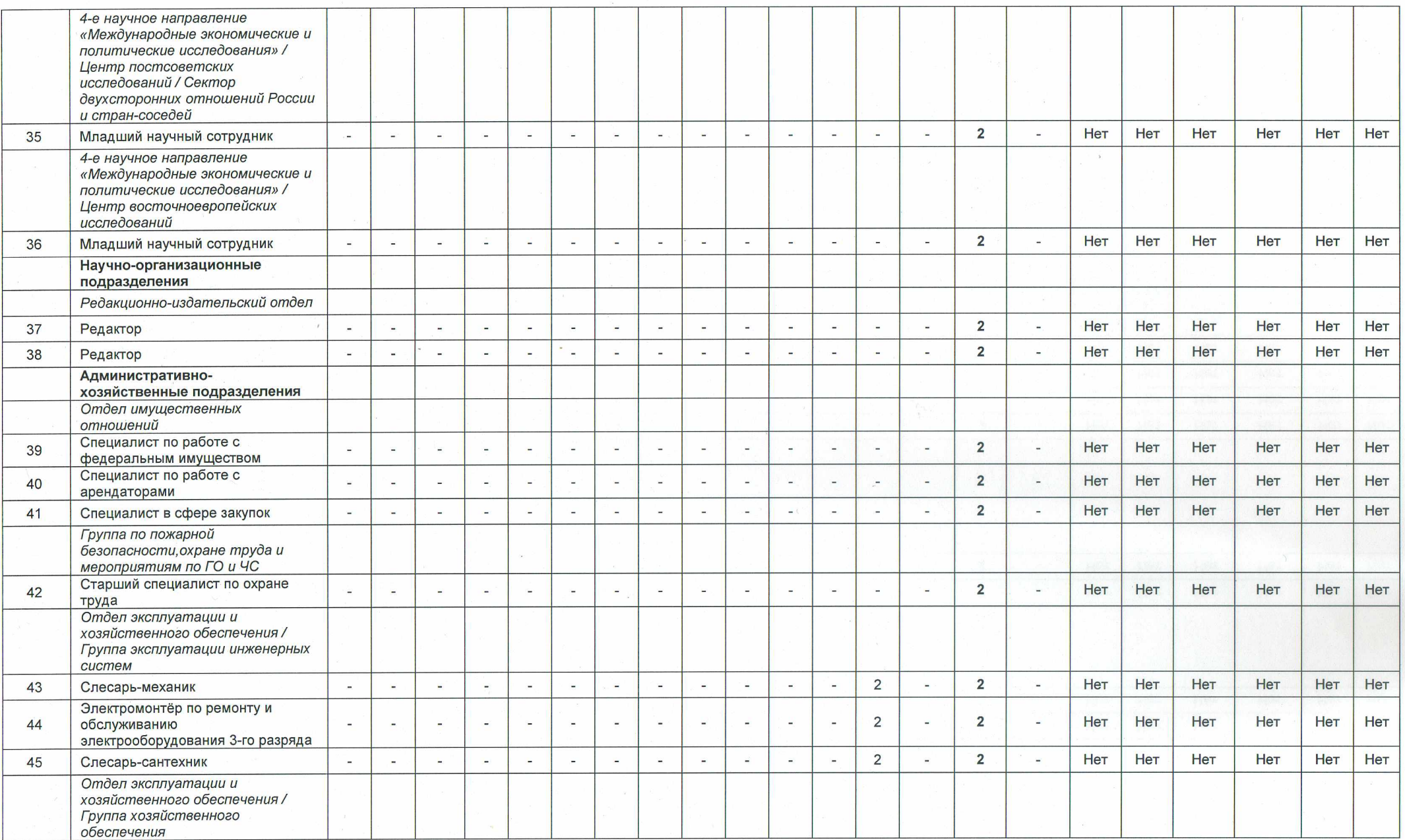

Сводная ведомость результатов проведения специальной оценки условий труда

Стр. 4 из 6

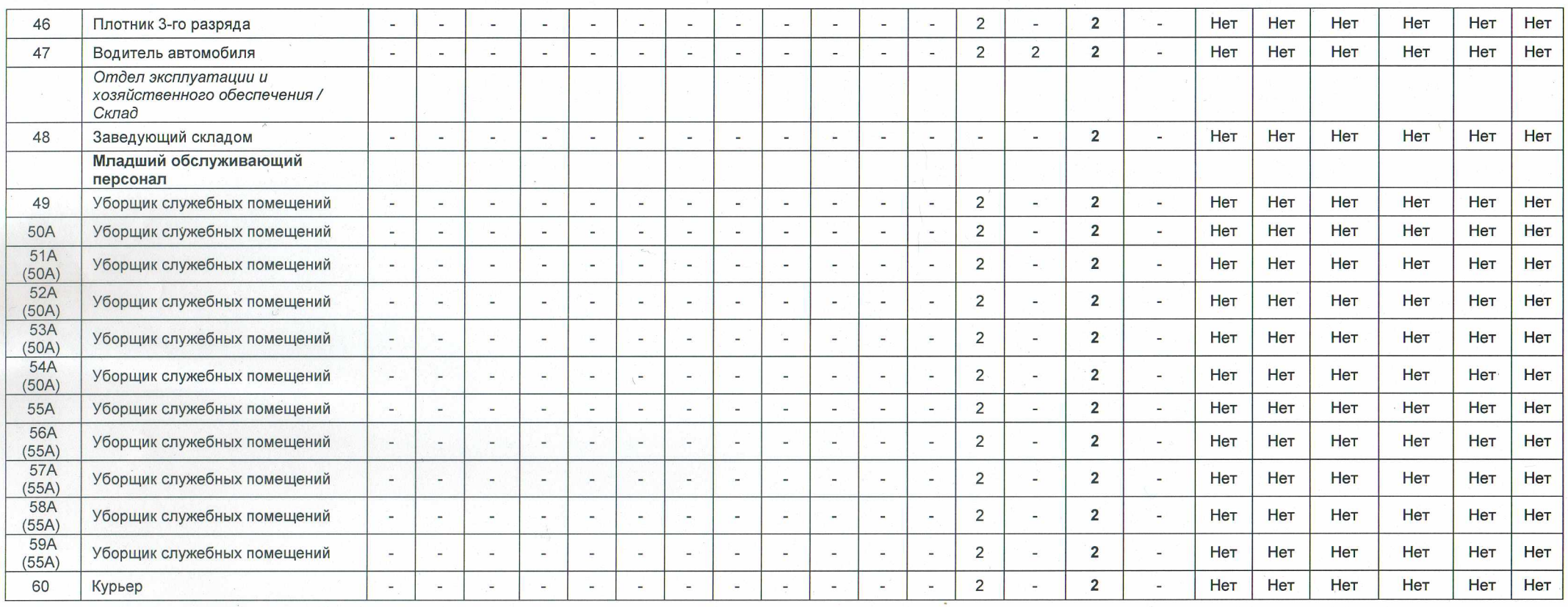

## Дата составления: 30.06.2022 г.

Председатель комиссии по проведению специальной оценки условий труда

Заместитель директора по общим вопросам Дирекции Института

## (должность)

Члены комиссии по проведению специальной оценки условий труда: Старший специалист по охране труда Группы по пожарной

Well (подпись)

(подпись)

Начальник Отдела сетевого администрирования и технической

безопасности, охране труда и мероприятиям по ГО и ЧС

(должность)

поддержки

(должность)

Заведующий Редакционно-издательским отделом (должность)

mg (подпись)

really. (подпись)

 $(D.M.O.)$ 

Дементьев С.А.

Нестеренко К.М.  $(Φ.M.O.)$ 

Грачев В.И.

 $(\Phi.M.O.)$ 

Манжосова О.В.

 $(D.M.0)$ 

 $\frac{11.07.2022}{4000}$ 

 $05.07.2022$ 

05.07.022

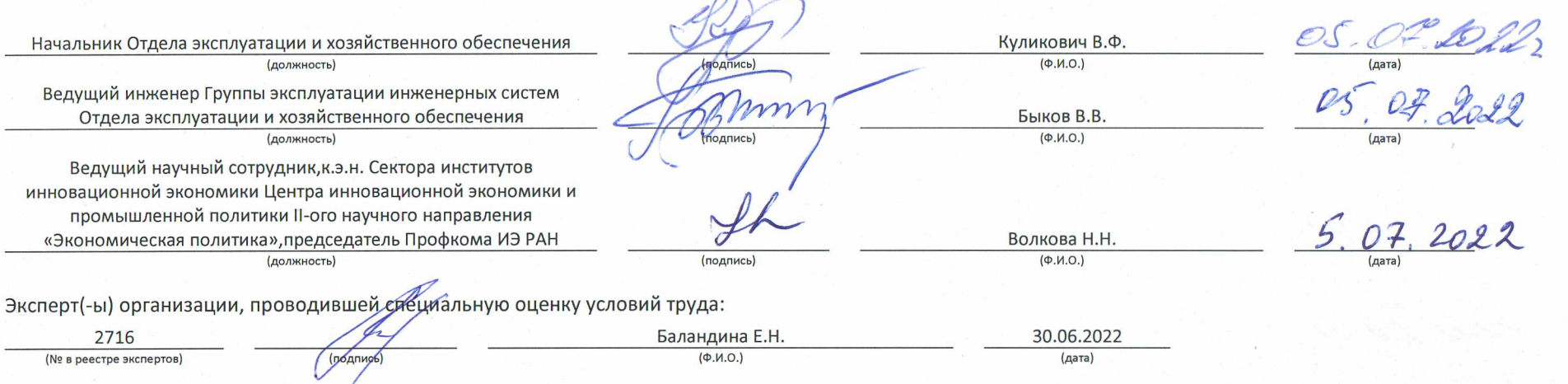